## **3d модели автокад скачать бесплатно [Extra Quality]**

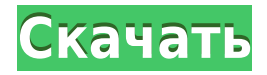

Теперь у меня есть эта точка на чертеже, и если я хочу отредактировать информацию, связанную с этим символом, у меня есть множество способов сделать это. Это полезно для вещей, которые добавляются к чертежу. Но что, если я хочу использовать это как точку, которую можно импортировать? Если я импортирую этот чертеж в другой инструмент, который понимает AutoCAD, у меня есть возможность ввести эти точки вместе с геометрией и использовать информацию о точке для настройки любых дополнительных данных, которые мне нужно внести в чертеж. Мы рассмотрим это дальше. Давайте перейдем в основное пространство инструментов и посмотрим на точку описания, которую я создал. Если мы прокрутим вниз, обратите внимание, что эти ключи описания теперь используются в качестве параметров для информации описания, и обратите внимание на точечную информацию, которую мы можем использовать для дальнейшей настройки этих данных.

Вспомогательный инструмент «3D-техническое описание» помогает быстро создать правильное трехмерное техническое описание проекта в среде трехмерной технической визуализации Autodesk (TRE). Инструмент генерирует точный тип конструкции проектов и предоставляет полную функцию просмотра для описания. Результаты автоматического построения можно просмотреть, выбрав вкладку, соответствующую типу построения. Результат построения можно просмотреть, выбрав вкладку, соответствующую типу построения.

В некоторых случаях продукт может не понимать тип геометрии, и пользователю может потребоваться экспортировать и считать эту геометрию в другой продукт. В этом случае описание экспортируемого формата, как правило, не является хорошим выбором для целевого формата, и описание необходимо скорректировать, чтобы оно соответствовало новому типу геометрии, экспортируемому из исходного формата.

В документе спецификации DXF 2.0 предлагается новый подход к спецификациям, и многие вещи были упрощены.В находчивом обзоре мы не сможем коснуться каждой отдельной функции, но мы обязательно начнем изучать, как лучше их использовать позже. В последнем выпуске спецификация включает описания для каждой геометрии, а также описывает каждый стиль географии. Однако он не всегда включает описания каждого элемента в каждой геометрии и не всегда включает описания имен таблиц в определенных разделах документа.

## Скачать Autodesk AutoCADвзломаный Код активации [Win/Mac] x32/64 { { ???????? } } 2022

Помимо стандартных функций рисования AutoCAD, таких как работа с блоками, вы также можете импортировать файлы DWG и DXF. Программное обеспечение имеет разные вкладки для типов файлов. К ним относятся модели САПР, файлы DA, файлы проектов и чертежные листы.

AutoCAD LT — LT позволяет пользователям быстро создавать простые чертежи. Хотя AutoCAD LT выполнит свою работу и сэкономит вам много времени, он является менее надежным продуктом по сравнению с полной версией AutoCAD. AutoCAD LT — LT подходит для начинающих и идеально подходит для создания простых чертежей.

Доступна бесплатная месячная пробная версия, которую вы можете найти на официальном сайте. Для начала вам необходимо создать учетную запись. Затем вам нужно выбрать, хотите ли вы 30-дневную пробную версию на настольном компьютере или мобильном телефоне. Далее необходимо ввести данные своей кредитной карты и заполнить регистрационную форму.

Таблица имеет те же возможности редактирования, что и в Excel. Вы можете перетащить строку, чтобы изменить порядок ячеек. Вы также можете отформатировать ячейки, например, изменить шрифт, цвет шрифта и т. д. Кроме того, таблицу можно редактировать. Вы можете вносить изменения в ячейки столько раз, сколько хотите.

Начиная с тарифа Basic (бесплатный план), вы можете приобрести любой из пакетов по следующим ценам: CADAll-in-one: **Стартовая цена: 99 канадских долларов за годовую подписку.** CADВсе-в-одном Professional: **Стартовая цена: 119 канадских долларов за годовую подписку.** Вебдизайн: **Стартовая цена: 59 канадских долларов за годовую подписку.** Детальный дизайн: **Стартовая цена: 99 канадских долларов за годовую подписку.** Инжиниринг: **Стартовая цена: 229 канадских долларов за годовую подписку.**

Хотя бесплатной версии Autodesk Fusion 360 не существует, она предлагает

бесплатную 30-дневную пробную версию. По истечении пробного периода вам необходимо будет приобрести лицензию. Также доступна бесплатная версия DraftSight Professional, но, как и Fusion 360, у нее есть пробный период.

1328bc6316

## Скачать Autodesk AutoCADБесплатный лицензионный ключ Торрент WIN + MAC x32/64 2023

AutoCAD — это первоклассное приложение САПР, которое требует большого количества компьютерного времени. Это одновременно очень мощное и новое технологическое приложение, поэтому его изучение может оказаться непростой задачей. Однако существует множество способов обучения, и большинству людей удастся научиться пользоваться AutoCAD. Вы должны знать о системных требованиях и кривых обучения, которые могут потребоваться при изучении программного обеспечения. Вы захотите изучить основы рисования объектов, которые помогут вам добавлять новые функции в свои рисунки. В AutoCAD имеется множество команд и символов. с которыми вам необходимо ознакомиться. Вот чему вы научитесь на начальном этапе изучения AutoCAD: Обучение использованию AutoCAD является одним из многих навыков, которые вы можете приобрести и освоить в своей карьере. Хотя AutoCAD — невероятно мощное программное обеспечение, всегда важно поддерживать его профессиональный уровень. Независимо от того, начинаете ли вы работать с AutoCAD или уже давно используете его, важно постоянно обновлять программное обеспечение и использовать новые функции по мере их появления для дальнейшего расширения вашего опыта. В большинстве случаев изучение AutoCAD похоже на изучение другого программного обеспечения. Вы можете изучить основы, читая руководства. После этого можно настроить и работать над небольшим проектом. Перед использованием в реальной ситуации рекомендуется все протестировать. Вы можете подумать о том, чтобы пройти обучение по AutoCAD, особенно если вы новичок в этом типе программного обеспечения. Чтобы успешно изучить AutoCAD, вам нужно будет сделать несколько вещей. Первое, что вам нужно сделать, это найти тренера, который имеет большой опыт работы с этим программным обеспечением. Большинство учебных компаний предлагают курсы по AutoCAD. Тем не менее, важно найти сертифицированного и опытного

человека, который поможет вам в обучении. Еще одна вещь, которую вам нужно будет сделать, это получить представление о программе, войдя в систему.Вы можете сделать это, нажав кнопку «Войти», расположенную на главном экране программы AutoCAD. Затем вы можете получить доступ ко всему обучению, которое вам понадобится для работы с AutoCAD.

автокад 3д моделирование скачать бесплатно автокад на английском скачать бесплатно автокад архитектура скачать бесплатно блоки autocad двери скачать скачать автокад бесплатно на русском без регистрации скачать автокад бесплатно на русском для студентов скачать автокад на русском с ключом скачать автокад 2009 64 бит с торрента скачать автокад 2009 бесплатно без лицензии скачать автокад 2009 бесплатно на русском с ключом

Как и любой новый навык, изучение САПР поначалу может быть трудным. CAD означает программное обеспечение для автоматизированного проектирования, и навигация по нему может быть сложной и запутанной, если у вас нет опыта работы с ней. Но если вы заинтересованы в обучении и готовы потратить время и усилия, чтобы действительно понять это, это может стоить того. Помимо изучения того, как использовать программное обеспечение, такое как AutoCAD, также важно регулярно практиковать то, что вы изучаете. Если вы этого не сделаете, одна и та же информация может повторяться снова и снова. Я уже год учусь в колледже по программе AutoCAD и считаю, что это самая трудная вещь, с которой мне когда-либо приходилось иметь дело. Я изучал AutoCAD (и KiCAD) более 10 лет, и рисовать SVG было легко. После рисования файлов SVG и изучения их в программе я сразу же смог рисовать объекты в программе. Теперь, когда я изучаю AutoCAD, я нахожу это очень разочаровывающим. Я нуб во многих

вещах, и я даже не нуб в рисовании. Я учусь в старшей школе по специальности керамика, стеклодувное дело, искусство и геология. Я готов пойти куда угодно с AutoCAD, мне просто нужен кто-то, кто покажет мне, как это сделать. AutoCAD — мощная программа, которую можно использовать для создания 2D- и 3D-чертежей. Это считается одной из самых сложных для изучения программ для черчения, но, выбрав метод обучения, который обычно работает для вас, вы можете быстро стать профессионалом AutoCAD. Ключ к изучению AutoCAD заключается в том, чтобы продолжать практиковаться во время и после выбранного вами метода обучения. Хотя вам может показаться, что изучение AutoCAD довольно сложно, в конце концов, чем больше времени вы потратите на обучение, тем эффективнее вы станете. С каждым практическим занятием вы можете сократить время, необходимое для выполнения задач. По мере приобретения опыта вы станете более уверенными в себе и научитесь адаптировать свой способ работы к программному обеспечению.

Многие CAD-системы имеют два представления трехмерной модели. Первая — это точная, реальная версия трехмерной модели. Второе представляет собой двухмерное изображение, называемое двухмерным изображением. Существует два общих 2-D вида: вид в плане и разрез. На виде в плане трехмерная модель отображается в виде двухмерного изображения горизонтальной, вертикальной и угловой геометрии, как пошаговый обзор модели. В разрезе модель отображается как двумерный лист, содержащий как горизонтальную, так и вертикальную геометрию. В AutoCAD вид в разрезе — это один из двух двухмерных видов, которые можно отобразить в виде файла PDF, который можно отправить в типографию для окончательного чертежа. AutoCAD — популярная программа для инженерного проектирования и черчения. Вы можете использовать его для проектирования практически всего, что вы можете себе представить, включая здания, фабрики, стены и даже солнечные батареи. Хотя AutoCAD — мощная программа, поначалу ее изучение может быть трудным. Это

руководство научит вас, как выучить его удобным для вас способом. Не знаю, сколько вам лет, но мне 29, и я все еще должен попытаться объяснить все это моему младшему брату. Через 6 месяцев ему будет 22, так что он не новичок в компьютере. Автокад изучает самостоятельно. Мы пытались, но просто не можем толком объяснить, а он очень мало понимает. Это также хорошая тема для обсуждения с вашими детьми, потому что этому очень трудно научить ребенка, который плохо знаком с компьютерами. С возрастом мы все медленнее и медленнее изучаем новые вещи. Это реальность. Хорошо, я собирался попытаться найти способ объяснить это, но, поскольку я здесь новичок, у меня возникла отличная идея; Я отвечу на вопрос. Честно говоря, во взрослом возрасте тоже было трудно учиться. Вы должны научиться этому методом проб и ошибок. Когда вы доберетесь до расширенных функций AutoCAD, просто признайте, что AutoCAD чрезвычайно сложная программа для изучения. А когда научишься, разучиться будет сложно.Если вы действительно полны решимости изучить AutoCAD, и вы действительно заинтересованы в AutoCAD или CAD, то не изучайте AutoCAD легким путем! Другими словами, не переходите непосредственно к пользовательскому интерфейсу AutoCAD из графической программы. Это очень похоже на обучение езде на велосипеде. Вы должны начать с основ, а затем постепенно переходить к более сложным вещам. Надеюсь, есть кто-то, кто может вам помочь. Просто спроси.

[https://techplanet.today/post/autocad-2021-240-con-llave-lanzamiento-de-por-vid](https://techplanet.today/post/autocad-2021-240-con-llave-lanzamiento-de-por-vida-2022) [a-2022](https://techplanet.today/post/autocad-2021-240-con-llave-lanzamiento-de-por-vida-2022) <https://techplanet.today/post/descargar-membrete-para-autocad> [https://techplanet.today/post/autodesk-autocad-descarga-gratis-version-completa](https://techplanet.today/post/autodesk-autocad-descarga-gratis-version-completa-de-keygen-codigo-de-activacion-con-keygen-mas-reciente-2022) [-de-keygen-codigo-de-activacion-con-keygen-mas-reciente-2022](https://techplanet.today/post/autodesk-autocad-descarga-gratis-version-completa-de-keygen-codigo-de-activacion-con-keygen-mas-reciente-2022) <https://techplanet.today/post/descargar-autocad-gratis-fix-keygen> <https://techplanet.today/post/descargar-oficina-en-autocad>

Когда у вас есть базовые знания о программном обеспечении, пришло время погрузиться в инструменты рисования и моделирования. Программное обеспечение имеет множество различных опций, но цель состоит в том, чтобы ознакомиться со всеми ними, чтобы вы могли чувствовать себя непринужденно, когда вам это нужно. Это непростая задача, потому что в AutoCAD много деталей. Вариантов обучения очень много. Очень легко найти тот, который лучше всего соответствует вашим потребностям, будь то домашний пользователь, малый бизнес или крупная компания. Вот некоторые из доступных вам вариантов:

- Он-лайн обучение AutoCAD. acadsoft предлагает доступные онлайнкурсы для начинающих и опытных пользователей. Нажмите здесь, чтобы узнать подробности.
- Учебный лагерь Академсофт. Двухдневный интенсив для начинающих. Мы можем адаптировать наши доступные онлайн-курсы в качестве «учебного лагеря». Нажмите здесь, чтобы узнать подробности.
- Классный курс. Acadsoft может предложить вашей команде обучение в классе. Нажмите здесь, чтобы узнать подробности.
- Индивидуальный курс. acadsoft может предложить индивидуальное обучение для вашего бизнеса. Нажмите здесь, чтобы узнать подробности.

В идеале, если у вас есть время и интерес, вы должны записаться на курс AutoCAD профессионального уровня. Большинство учебных заведений САПР позволят вам бесплатно попрактиковаться в черчении и проектировании с помощью программного обеспечения, хотя уровень доступа, который вы получаете, может строго контролироваться. Не будьте слишком скупы или слишком горды: если вы можете научиться использовать AutoCAD, это почти наверняка будет стоить денег. Хотя мы уже говорили, что AutoCAD не самая интуитивно понятная программа, у нее есть некоторые уникальные преимущества.

Вы можете научиться рисовать геометрические фигуры с помощью мыши, просто щелкнув по ним правой кнопкой мыши.

- Вы можете перетаскивать 2D-объекты в 3D-пространстве, чтобы создавать собственные дизайны.
- Вы можете использовать «Extrude, Revolve, Sweep» для создания 3Dобъектов без предварительного моделирования их в 3D.
- Вы можете легко увидеть свои единицы измерения, что особенно полезно, если вы наносите дизайн на карту земли.
- Вы не можете испортить макет с помощью AutoCAD, не столкнувшись с серьезными проблемами, поэтому вы должны быть осторожны при его использовании.

[https://teenmemorywall.com/autodesk-autocad-скачать-серийный-номер-ключ](https://teenmemorywall.com/autodesk-autocad-скачать-серийный-номер-ключ-актив/)[актив/](https://teenmemorywall.com/autodesk-autocad-скачать-серийный-номер-ключ-актив/)

<https://thecryptobee.com/autocad-скачать-для-мак-top/>

<https://www.riobrasilword.com/wp-content/uploads/2022/12/walsver.pdf>

[http://lovetrustfoundation.com/autodesk-autocad-взломан-серийный-номер-пол](http://lovetrustfoundation.com/autodesk-autocad-взломан-серийный-номер-полный-тор/) [ный-тор/](http://lovetrustfoundation.com/autodesk-autocad-взломан-серийный-номер-полный-тор/)

[https://www.ronenbekerman.com/wp-content/uploads/2022/12/AutoCAD-Window](https://www.ronenbekerman.com/wp-content/uploads/2022/12/AutoCAD-Windows-1011-x3264-2022.pdf) [s-1011-x3264-2022.pdf](https://www.ronenbekerman.com/wp-content/uploads/2022/12/AutoCAD-Windows-1011-x3264-2022.pdf)

[https://teenmemorywall.com/wp-content/uploads/2022/12/2019\\_WORK.pdf](https://teenmemorywall.com/wp-content/uploads/2022/12/2019_WORK.pdf) <https://hgpropertysourcing.com/wp-content/uploads/2022/12/nethelm.pdf>

<http://saturdaysstyle.com/wp-content/uploads/2022/12/chaphayl.pdf>

[https://www.aussnowacademy.com/скачать-autodesk-autocad-с-лицензионным](https://www.aussnowacademy.com/скачать-autodesk-autocad-с-лицензионным-ключом-for-pc-2022/)[ключом-for-pc-2022/](https://www.aussnowacademy.com/скачать-autodesk-autocad-с-лицензионным-ключом-for-pc-2022/)

[https://survivalist.fun/wp-content/uploads/2022/12/Autodesk-AutoCAD-For-PC-X](https://survivalist.fun/wp-content/uploads/2022/12/Autodesk-AutoCAD-For-PC-X64-2022.pdf) [64-2022.pdf](https://survivalist.fun/wp-content/uploads/2022/12/Autodesk-AutoCAD-For-PC-X64-2022.pdf)

[https://kmtu82.org/wp-content/uploads/2022/12/AutoCAD\\_2017\\_210\\_\\_\\_\\_\\_\\_Windo](https://kmtu82.org/wp-content/uploads/2022/12/AutoCAD_2017_210______Windows_1011_x3264_____2022.pdf) ws 1011 x3264 2022.pdf

[http://nii-migs.ru/wp-content/uploads/2022/12/AutoCAD\\_240\\_\\_\\_\\_\\_\\_MacWin\\_2023](http://nii-migs.ru/wp-content/uploads/2022/12/AutoCAD_240______MacWin_2023.pdf) [.pdf](http://nii-migs.ru/wp-content/uploads/2022/12/AutoCAD_240______MacWin_2023.pdf)

<https://www.sendawin.com/wp-content/uploads/2022/12/heatcer.pdf> [https://phatdigits.com/wp-content/uploads/2022/12/High\\_Quality.pdf](https://phatdigits.com/wp-content/uploads/2022/12/High_Quality.pdf) <https://rednails.store/wp-content/uploads/2022/12/jalahel.pdf> [http://www.intersections.space/wp-content/uploads/2022/12/2022-high-quality.p](http://www.intersections.space/wp-content/uploads/2022/12/2022-high-quality.pdf) [df](http://www.intersections.space/wp-content/uploads/2022/12/2022-high-quality.pdf)

<http://www.landtitle.info/wp-content/uploads/2022/12/quynlis.pdf> <https://chicmaman.net/скачать-бесплатно-autocad-20-1с-полным-кейгено/> <https://arlingtonliquorpackagestore.com/wp-content/uploads/2022/12/gleberi.pdf> [https://www.drbonesonline.com/wp-content/uploads/2022/12/Autodesk-AutoCAD](https://www.drbonesonline.com/wp-content/uploads/2022/12/Autodesk-AutoCAD-CRACK-3264bit-2022.pdf) [-CRACK-3264bit-2022.pdf](https://www.drbonesonline.com/wp-content/uploads/2022/12/Autodesk-AutoCAD-CRACK-3264bit-2022.pdf)

Если вы только начинаете, вы научитесь благодаря хорошему профессиональному репетиторству. Многие профессиональные преподаватели предлагают эту услугу, потому что считают, что она необходима для обучения эффективному использованию САПР. Тем не менее, вам нужно искать это. Чтобы начать работу с AutoCAD, вам необходимо приобрести программное обеспечение. После того, как вы скачаете его, вы должны установить его. Вам также необходимо настроить его на своем компьютере или узнать, как его настроить. Некоторые считают, что базовых шагов достаточно для изучения AutoCAD. Но это только общее и ограниченное обучение, так как вам необходимо изучить основы САПР, спецификацию проектов, создание геометрических объектов и так далее. Вам нужно узнать об основах рисования, что, в свою очередь, даст вам общее представление о САПР, и, в конце концов, вы сможете создать чертежный документ с помощью AutoCAD. После того, как вы научитесь использовать программное обеспечение AutoCAD, вам необходимо развить понимание компоновки экрана. В Интернете вы найдете множество советов о лучших методах эффективной работы. Вы также найдете советы по навигации по экрану. Важно, чтобы вы освоили этот аспект программного обеспечения, прежде чем создавать проекты. Если вы никогда не использовали какую-либо программу САПР, то изучение AutoCAD потребует небольших усилий. Однако инструменты и функции настолько распространены, что довольно легко понять, как использовать это программное обеспечение. Еще одна вещь, которую нужно знать, это то, что AutoCAD не является линейной программой. Он часто будет

возвращаться и изменять команду, чтобы она работала так, как вы хотите, поэтому убедитесь, что вы готовы к этому. Так что, если вы действительно думаете, что не сможете научиться пользоваться AutoCAD с помощью этого туториала, не бойтесь. Действительно, вы можете стать экспертом по AutoCAD на всю жизнь — просто не сдавайтесь. Вместо этого проявите настойчивость и убедитесь, что у вас есть хорошая поддержка со стороны других ресурсов.Вы можете найти отличные учебные пособия по AutoCAD на сайте autocad.com и ресурсы в библиотеке ресурсов Autodesk.